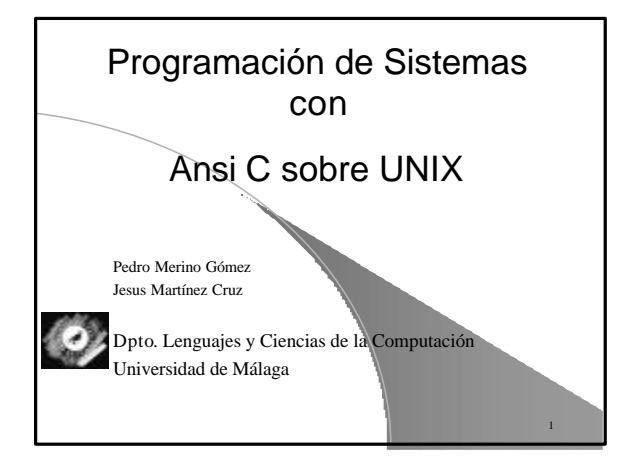

## Programación de Sistemas

#### l **Llamadas al sistema**

- **Gestión de errores**
- **Manejo de ficheros y directorios**
- **Control de procesos**
- **Manejo de señales**
- **Comunicación entre procesos con sockets**

#### l **Algunos ejemplos extraidos de**

l **http://users.actcom.co.il/~choo/lupg/tutorials/index.html**

#### Gestión de errores

#include <stdio.h> void perror(const char \*s) #include <errno.h> int errno;

l**Las llamadas al sistema pueden devolver errores (-1).**  l**El código de error se examina en una variable concreta**

### Gestión de errores

**if (fd\_read < 0) { perror("open"); exit(1);**

**}**

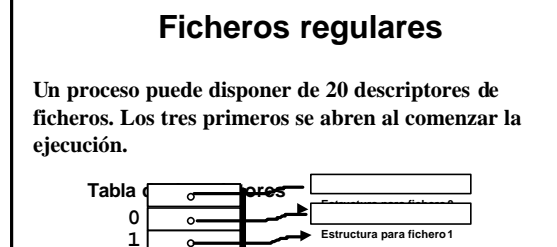

**Offset**

**..**

**flags Forma de añadir datos**

**2 3 4**

 $\bullet$  $\circ$  $\stackrel{\circ}{\cdot}$ 

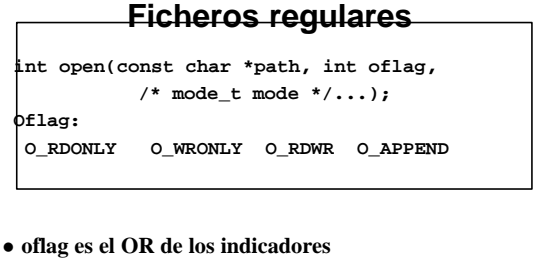

- 
- l **Hay otras funciones estándar de C (fopen(), ..)**

#### **Ficheros regulares**

```
int fd; /* descriptor fichero */
 if ( (fd = open("e^{iemp}lo", 0 RDOMLY)) < 0) \{fprintf(stderr,"open failed\n");
              exit(1);
 }
if ( (fd = open("ejemplo", O_WRONLY | O_TRUNC | O_CREAT, 0600)) < 0) {
              fprintf(stderr,"creation failed\n");
              exit(1);
 }
```
#### **Ficheros regulares**

**/\* these hold file descriptors returned from open(). \*/ int fd\_read; int fd\_write; int fd\_readwrite; int fd\_append; /\* Open the file /etc/passwd in read-only mode. \*/ fd\_read = open("/etc/passwd", O\_RDONLY);**  $f$  (fd\_read < 0) { **perror("open"); exit(1); } /\* Open the file run.log (current directory) in write-only mode. \*/** and truncate it, if it has any contents. **f** (fd\_write = open("run.log", 0\_WRONLY | 0\_TRUNC); **if (fd\_write < 0) { perror("open"); exit(1); }**

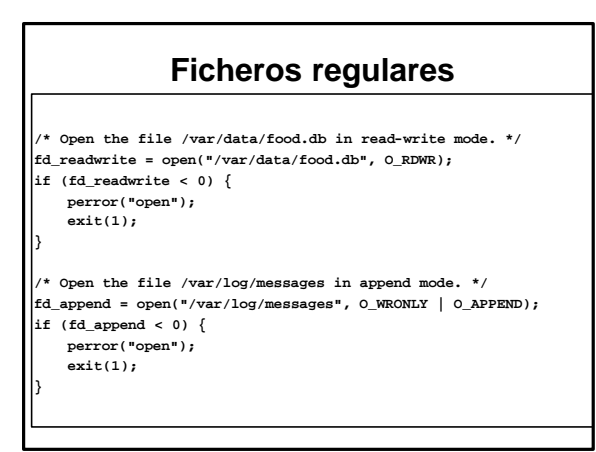

# **Ficheros regulares**

**ssize\_t read(int fildes, void \*buf, size\_t nbyte);**

**ssize\_t write(int fildes, const void \*buf, size\_t nbyte);**

- l **read() devuelve cero al final de fichero**
- $\bullet$  write() puede devolver un valor menor que nbyte

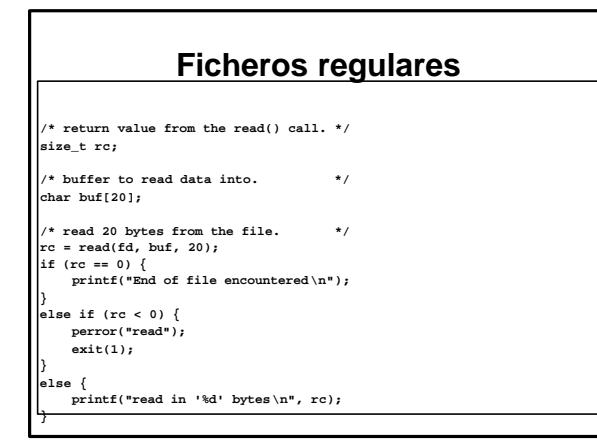

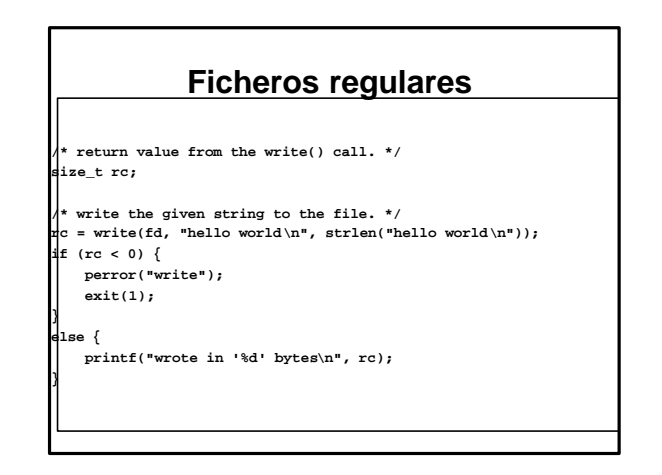

#### **Ficheros regulares**

**int close(int fildes);**

#### l**Cierra un fichero**

l**Comprobar que no devuelve -1 !!**

**if (close(fd) == -1) { perror("close"); exit(1);**

**}**

#### **Ficheros regulares**

**int stat(const char \*path, struct stat \*buf);**

- l **Devuelve información sobre el fichero**
- l **Útil para recorrer directorios**
- l **ver estructura stat en <sys/stat.h>**

## **Ficheros regulares**  $\frac{1}{\pi}$  File mode (see mknod(2)) \*/<br>/\* Inode number \*/  $\begin{tabular}{ll} model & st\_mode \emph{;} \\ ino\_t & st\_ino \emph{;} \\ dev\_t & st\_dev \emph{;} \end{tabular}$ <sup>l</sup> dev\_t st\_dev; /\* ID of device containing \*/ <sup>l</sup> /\* a directory entry for this file \*/ <sup>l</sup> dev\_t st\_rdev; /\* ID of device \*/ <sup>l</sup> /\* This entry is defined only for \*/ • nlink\_t st\_nlink; /\* that special cribock special files \*/<br>equid\_t st\_udd; /\* User ID of the file's owner \*/<br>9id\_t st\_udd; /\* User ID of the file's owner \*/<br>eqid\_t st\_sia: /\* Pile size in bytes \*/<br>time\_t st\_stime; /\* Tim

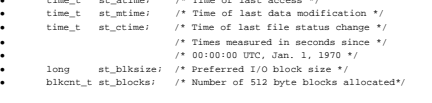

#### **Especialmente útil: S\_ISDIR(st\_mode)**

**S\_ISREG(st\_mode)**

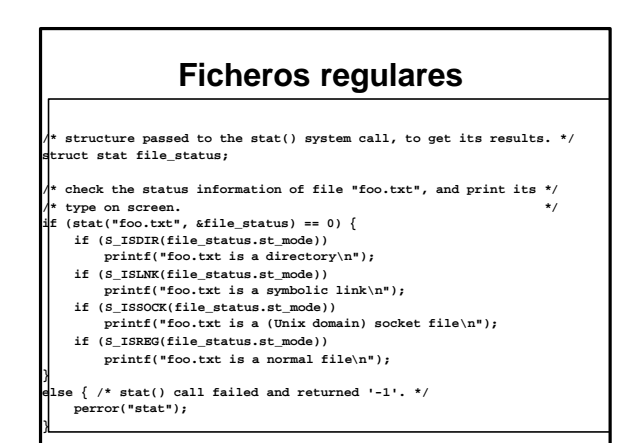

# **Directorios** l **opendir devuelve un puntero a estructure tipo DIR, para ser empleada en otras funciones int mkdir(const char \*path, mode\_t mode); DIR \*opendir(const char \*dirname); int closedir(DIR \*dirp);**

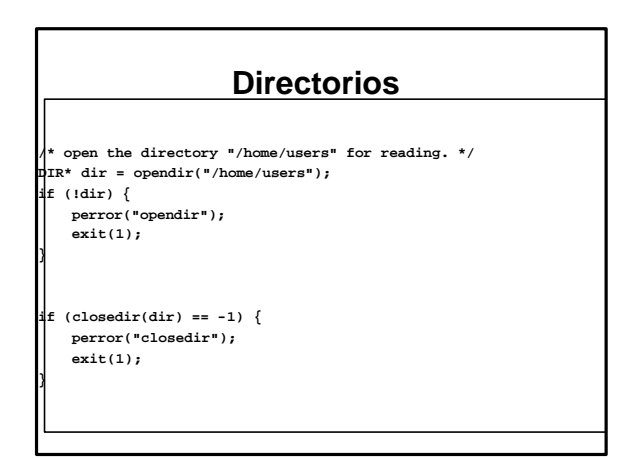

#### **Directorios**

**struct dirent \*readdir(DIR \*dirp);**

l**Devuelve u puntero a estructure tipo dirent, que contiene, entre otros:**

**d\_namlen y d\_name[]**

# **Directorios**

```
irp = opendir(".");while (dirp) {
errno = 0;
      if ((dp = readdir(dirp)) != NULL) {
            if (strcmp(dp->d_name, name) == 0) {
closedir(dirp);
                 return FOUND;
      }
} else {
            if (errno == 0) {
closedir(dirp);
return NOT_FOUND;
            }
closedir(dirp);
return READ_ERROR;
      }
return OPEN_ERROR;
```
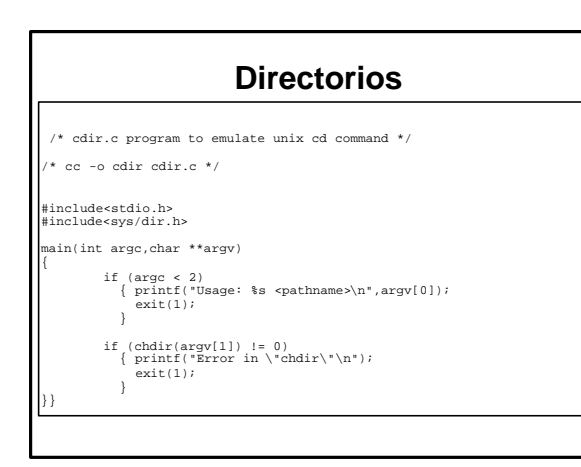

# **Procesos**

- **pid\_t fork(void);**
- **pid\_t wait(int \*stat\_loc);**
- **void exit(int status);**
- l **fork () crea imagen del proceso que llama**
- $\bullet$  wait() chequea la terminación de procesos hijos

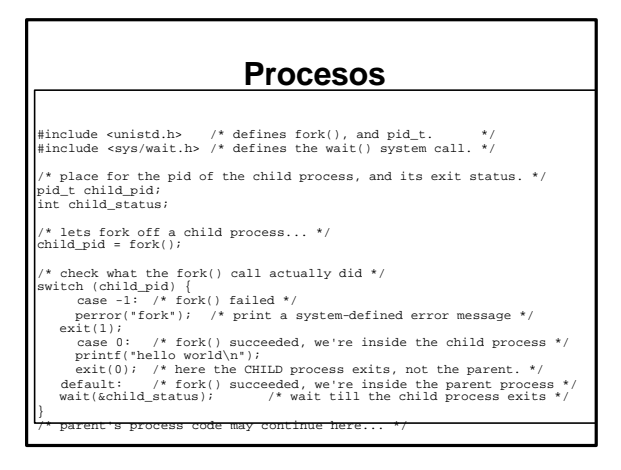

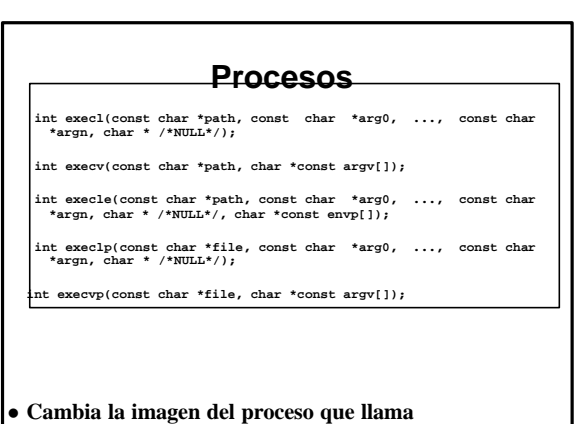

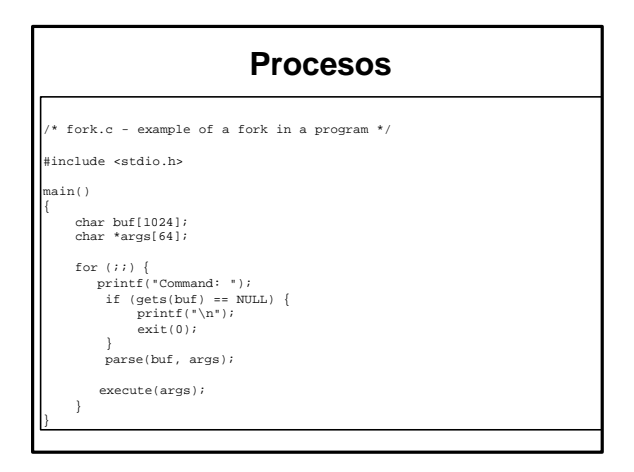

#### **Procesos**

oid parse(char \*buf, char \*\*args)

```
while (*buf != NULL) {
while ((*buf == ' ') || (*buf == '\t'))
         *buf++ = NULL;
```

```
*args++ = buf;
while ((*buf != NULL) && (*buf != ' ') && (*buf != '\t'))
buf++;
}
```
\*args = NULL;

{

}

.

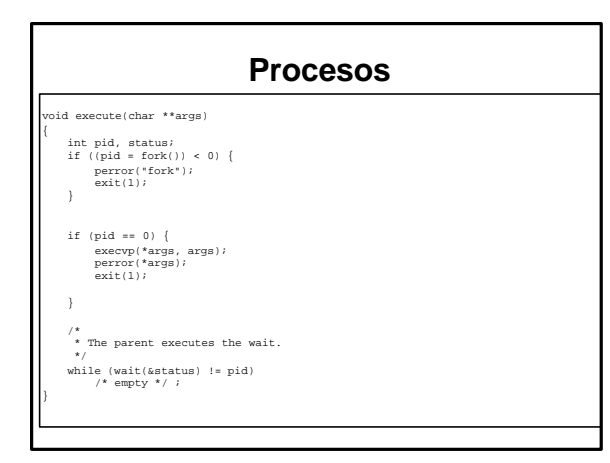

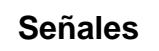

<sup>l</sup> En el mundo UNIX una señal es similar a una interrupción hardware.

•Es un evento asíncrono que hace saltar el flujo de ejecución.

• Su puede trabajar con señales en consola: *kill nº\_señal pid*

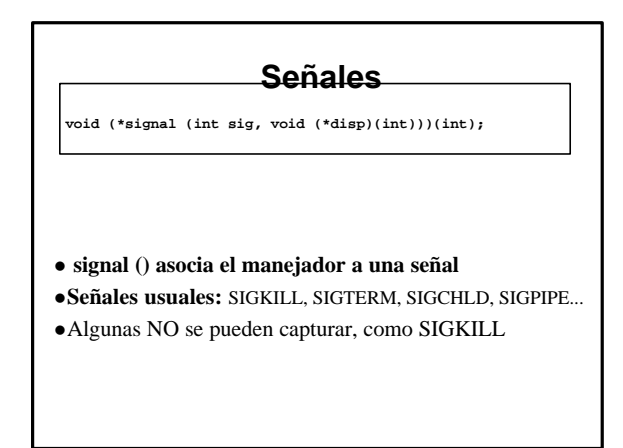

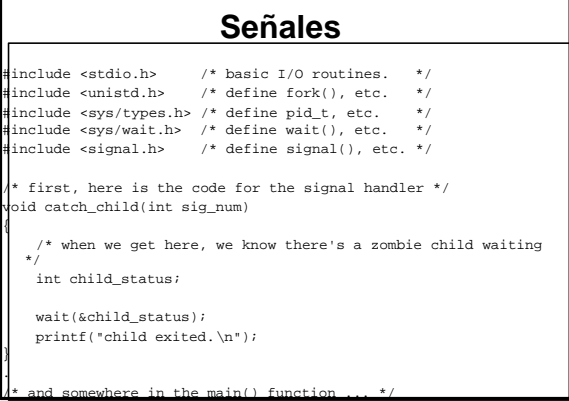

### **Señales**

```
/* define the signal handler for the CHLD signal */
signal(SIGCHLD, catch_child);
/* and the child process forking code... */
{
   int child_pid;
   int i;
   child_pid = fork();
   switch (child_pid) {<br>case -1:
                     \frac{1}{2} /* fork() failed */
           perror("fork");
       ext(1);<br>case 0:
                         /* inside child process */printf("hello world\n");
           sleep(5); /* sleep a little, so we'll have */*/
       ext(0);<br>default:
                        4^* inside parent process *break;
```
### **Señales**

```
}
   /* parent process goes on, minding its own 
 business... */
  /* for example, some output... 
*/
   for (i=0; i<10; i++) {
      printf("%d\n", i);
  sleep(1); /* sleep for a second, so we'll have time to see the mix */
   }
}
```